## **УДК 697:004.942**

## **ПОСТАНОВКА ЗАДАЧ МОДЕЛЮВАННЯ ДЛЯ ДОСЛІДЖЕННЯ ІНЖЕНЕРНИХ СИСТЕМ**

**Солод Л. В.<sup>1</sup>** , к. т. н., доц., **Адегов О. В.<sup>2</sup>** , к. т. н., доц., **Березюк Г. Г.<sup>3</sup>** , ст. викл., **Ткачова В. В.<sup>4</sup>** , к. т. н., доц., **Прокоф'єва Г. Я.<sup>5</sup>** , к. т. н., доц.

*Придніпровська державна академія будівництва та архітектури solod.leontina@pdaba.edu.ua; <sup>2</sup>adehov.oleksandr@pdaba.edu.ua; [berezuik.hanna@pdaba.edu.ua;](mailto:berezuik.hanna@pdaba.edu.ua) <sup>4</sup> tkachova.valeriia@pdaba.edu.ua; chornomorets.halyna@pdaba.edu.ua*

*Постановка проблеми.* Актуальність пошуку та впровадження енергоефективних рішень або рішень з підвищення енергоефективності в інженерних системах не викликає сумнівів. Це обумовлено загальним європейським рухом до кліматичної нейтральності, а в Україні ще й викликами, пов'язаними з війною.

Зокрема:

− «декарбонізація економіки (підвищення енергоефективності, розвиток відновлюваних джерел енергії, розвиток циркулярної економіки та синхронізація із ініціативою «Європейський зелений курс»)» є одним з орієнтирів в економічній політиці нашої держави, зазначеним в Національній економічній стратегії на період до 2030 року [1];

− головна тенденція для відновлення України в енергетиці, згідно проєкту Плану відновлення України, розробленому Національною радою з відновлення України – «швидка електрифікація економіки завдяки енергетичному переходу, а також значне підвищення енергоефективності» [2].

Велике значення для аналізу та оцінки доцільності та ефективності тих чи інших рішень має можливість проведення досліджень інженерних систем, а також підготовка фахівців для таких досліджень.

*Мета роботи* представити можливості удосконалення навчального процесу шляхом набуття студентами навичок постановки задач моделювання для дослідження інженерних систем, що сприятиме отриманню базового досвіду пошуку енергоефективних рішень в інженерних системах.

*Основна частина.* Інженерні системи складні об'єкти для досліджень. Це обумовлено їх специфікою: велика протяжність трубопровідних мереж; інерційність (зміни в системах відбуваються повільно); залежність від зовнішніх факторів, які неможливо точно передбачити (температура зовнішнього повітря, перерви в електропостачанні тощо); взаємозалежність процесів в елементах систем (зміни в одному елементі впливають на функціонування інших). Відповідно, натурні дослідження таких об'єктів потребують значних часових та матеріальних витрат. «Просувания енергоефективності та підготовка фахівців для відбудови України» (13.03.2024 р., м. Дніпро): 113. (13.2.113. ПОСТА ДНЯ НІД НІД ДОСЛІДЖЕННЯ НІД БОСЛІДЖЕННЯ НІД БОСЛІДЖЕННЯ НІД ДОСЛІДЖЕННЯ НІД БІД ДОСЛІДЖЕННЯ Н

Моделювання процесів, що відбуваються в інженерних мережах є засобом спрощення їх дослідження. Результати отримані при дослідженні моделі можуть бути проаналізовані та використані для прогнозування процесів в реальних системах. В той же час, застосування такого моделювання у навчальному процесі сприяє формуванню відповідних спеціальних компетентностей у здобувачів освіти.

Певний досвід використання моделювання в навчальному процесі є в Придніпровській державній академії будівництва та архітектури. Зокрема, на кафедрі, яка зараз називається опалення, вентиляції, кондиціювання та теплогазопостачання є розроблені комп'ютерні моделі для лабораторних робіт з курсів «Тепломасообмін», «Технічна термодинаміка», «Теплопостачання» [3−5]. Моделі створені в навчальній версії одного з моделюючих середовищ-конструкторів, вони доповнюють дослідження

на реальних лабораторних установках, а під час дистанційного онлайн навчання використовуються самостійно під час лабораторних занять. Застосування комп'ютерних моделей для лабораторних робіт закріплює та поглиблює знання здобувачів про тепломасообмінні процеси та гідравлічні режими, сприяє набуттю навичок експериментальних досліджень.

Розвитком застосування моделювання в начальному процесі є отримання навичок постановки задач моделювання для дослідження інженерних систем. Цьому вчяться студенти освітньо-наукової програми «Теплогазопостачання, вентиляція і кондиціювання (ТГПВК)» в рамках курсу «Аналіз і фізико-математичне моделювання в теплогазопостачанні, вентиляції та кондиціюванні». Інструментів та програмного забезпечення для моделювання існує багато, ними володіють фахівці з інформаційних технологій, а фахівець з інженерних систем повинен вміти правильно сформулювати задачу для побудови моделі. «Просувания енергоефективності та підготовка фахівців для відбудови України» (13.03.2024 р., м. Дніпро): на расположення в для постояння в местності та постояння в постояння в местності та підготовка фахівців для постоян

Процес моделювання має свої етапи, моделі мають класифікацію, структуру, призначення, задачі моделювання розрізняються за специфікою. Це все враховується при формулюванні задач моделювання.

Як відомо з теорії моделювання [6], основними етапами моделювання є: системний аналіз об'єкта дослідження та формулювання цілей та задач моделювання; опис моделі; формалізація моделі; реалізація та верифікація моделі; перевірка адекватності (достовірності) моделі.

Задачами фахівців з моделювання (фахівців з комп'ютерних наук, програмістів) є пропозиція відомих засобів формального представлення, методів моделювання, та реалізація моделі за допомогою обраного програмного забезпечення. На всіх інших етапах моделювання основна роль належить фахівцю з інженерних систем.

В процесі моделювання, як правило, необхідно неодноразово повертатись до тих чи інших етапів, вносити корективи, зміни, уточнення. Сталих алгоритмів тут немає, процес та результат моделювання залежить від постановки задачі, особливостей об'єкту моделювання, впливу зовнішніх факторів. При чому, під постановкою задачі мається на увазі не просте її формулювання («створення моделі певної системи»), а конкретизація задачі на різних етапах моделювання.

Завдання фахівця з інженерних систем на різних етапах процесу моделювання системи та/або процесів, що в ній відбуваються, а також засоби формування відповідних навичок в навчальному процесі представлені в таблиці.

# *Таблиця*

## **Завдання фахівця з інженерних систем в процесі розробки моделі системи та засоби формування відповідних навичок в навчальному процесі**

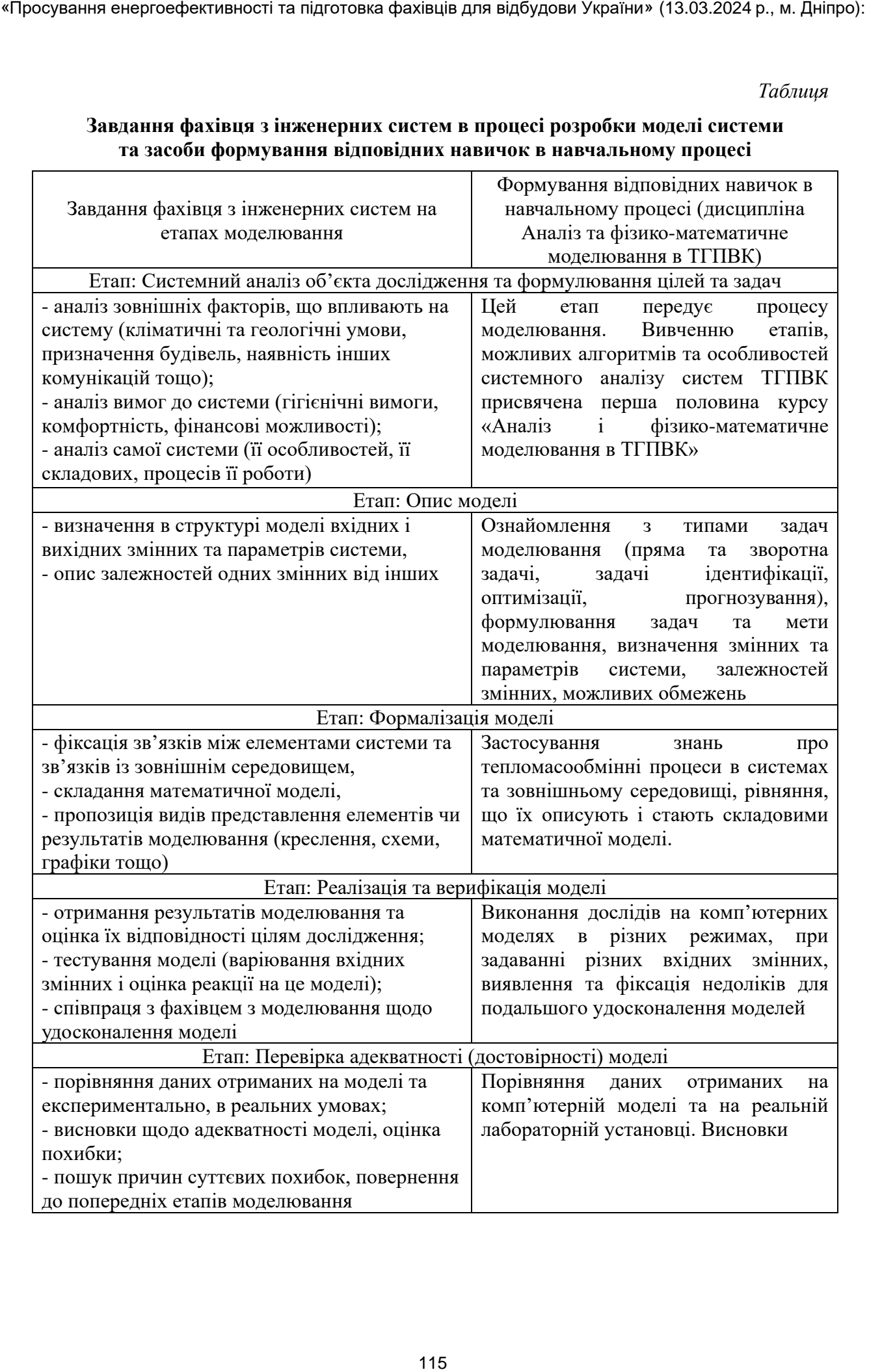

*Висновок.* Отримання здобувачами вищої освіти навичок постановки задач моделювання для дослідження інженерних систем сприятиме пошуку енергоефективних рішень в інженерних системах та підвищенню рівня підготовки фахівців для відбудови України.

#### **Список використаних джерел**

1. [Національна економічна стратегія](https://zakon.rada.gov.ua/laws/file/text/105/f503442n32.doc) на період до 2030 року. URL: [https://zakon.rada.gov.ua/laws/show/179-2021-%D0%BF#n25.](https://zakon.rada.gov.ua/laws/show/179-2021-%D0%BF#n25)

2. Проект Плану відновлення України. Матеріали робочої групи «Енергетична безпека». URL: [https://www.kmu.gov.ua/storage/app/sites/1/recoveryrada/ua/energy](https://www.kmu.gov.ua/storage/app/sites/1/recoveryrada/ua/energy-security.pdf)[security.pdf.](https://www.kmu.gov.ua/storage/app/sites/1/recoveryrada/ua/energy-security.pdf)

3. [Сокуренко В. І.,](http://www.irbis-nbuv.gov.ua/cgi-bin/irbis_nbuv/cgiirbis_64.exe?Z21ID=&I21DBN=UJRN&P21DBN=UJRN&S21STN=1&S21REF=10&S21FMT=fullwebr&C21COM=S&S21CNR=20&S21P01=0&S21P02=0&S21P03=A=&S21COLORTERMS=1&S21STR=%D0%A1%D0%BE%D0%BA%D1%83%D1%80%D0%B5%D0%BD%D0%BA%D0%BE%20%D0%92$) Солод Л. В., Чорнойван А. А. Інтерактивна модель лабораторної роботи з курсу тепломасообмін [Електронний ресурс]. *Строительство. [Материаловедение. Машиностроение. Серия : Энергетика, экология, компьютерные](http://www.irbis-nbuv.gov.ua/cgi-bin/irbis_nbuv/cgiirbis_64.exe?Z21ID=&I21DBN=UJRN&P21DBN=UJRN&S21STN=1&S21REF=10&S21FMT=JUU_all&C21COM=S&S21CNR=20&S21P01=0&S21P02=0&S21P03=IJ=&S21COLORTERMS=1&S21STR=%D0%9670492:%D0%95%D0%BD%D0%B5%D1%80%D0%B3.,%D0%B5%D0%BA%D0%BE%D0%BB.,%D0%BA%D0%BE%D0%BC%D0%BF.%D1%82%D0%B5%D1%85%D0%BD.)  [технологии в строительстве.](http://www.irbis-nbuv.gov.ua/cgi-bin/irbis_nbuv/cgiirbis_64.exe?Z21ID=&I21DBN=UJRN&P21DBN=UJRN&S21STN=1&S21REF=10&S21FMT=JUU_all&C21COM=S&S21CNR=20&S21P01=0&S21P02=0&S21P03=IJ=&S21COLORTERMS=1&S21STR=%D0%9670492:%D0%95%D0%BD%D0%B5%D1%80%D0%B3.,%D0%B5%D0%BA%D0%BE%D0%BB.,%D0%BA%D0%BE%D0%BC%D0%BF.%D1%82%D0%B5%D1%85%D0%BD.)* 2014. Вип. 76. С. 254–257. URL: [http://nbuv.gov.ua/UJRN/smmeect\\_2014\\_76\\_47](http://nbuv.gov.ua/UJRN/smmeect_2014_76_47)

4. [Сокуренко В. І.,](http://www.irbis-nbuv.gov.ua/cgi-bin/irbis_nbuv/cgiirbis_64.exe?Z21ID=&I21DBN=UJRN&P21DBN=UJRN&S21STN=1&S21REF=10&S21FMT=fullwebr&C21COM=S&S21CNR=20&S21P01=0&S21P02=0&S21P03=A=&S21COLORTERMS=1&S21STR=%D0%A1%D0%BE%D0%BA%D1%83%D1%80%D0%B5%D0%BD%D0%BA%D0%BE%20%D0%92$) Солод Л. В., Чорнойван А. А. Використання комп'ютерних моделей лабораторних робіт в навчальному процесі денной форми навчання. *Дистанційна освіта у ВНЗ : інноваційні та психолого-педагогічні аспекти : зб. наук. праць Міжнар. наук.-метод. конф*. 19−20 листопада 2015 р. Харків : Харківський нац. автомобільно-дорожній ун-т, 2015. С. 181–184. «Просувание енергоефективності та підготовка фахівців для відбудови України» (13.03.2024 р., м. Дніпро):<br> **Enerontos Construitus (постоя сенерговства фахівців для відбудови України» (постоя сенерго сенерговства фахівців** 

5. Солод Л. В., Черчата А. О. Теоретичні та практичні аспекти застосування інноваційних технологій навчання в закладах вищої освіти. Інструменти та методи комерціалізації інноваційної продукції : монографія. За ред. д. е. н., проф. Ілляшенка С. М., к. е. н., доц. Біловодської О. А. Суми : Територія, 2018. 382 с. ISBN 978-966-97865-2-4. С. 370–379.

6. Стеценко І. В. Моделювання систем: навч. посіб. [Електронний ресурс, текст]. Мін-во освіти і науки України, Черкас. держ. технол. ун-т. Черкаси : ЧДТУ, 2010. 399 с. URL: http://surl.li/rewmp.